$\ddot{ }$ 

net = network(numInputs,numLayers,biasConnect,inputConnect, % layerConnect,outputConnect,targetConnect)

net = network(1,2,[1;0],[1; 0],[0 0; 1 0],[0 1],[0 1])

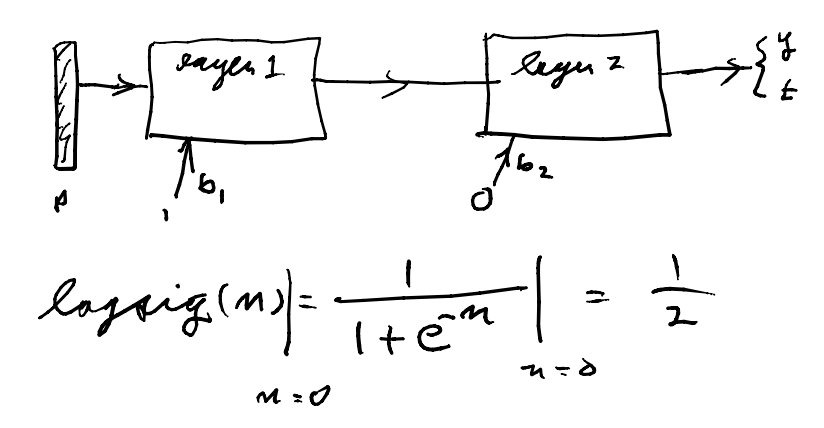

net434c=network(2,3,[1;0;1],[1 0;1 1; 0 0],[0 0 0; 0 0 0; 1 1 1],[0 0 1; 0 1 0],[0 0 1]) has an error in outgant connect

net434c=network(2,3,[1;0;1],[1 0;1 1; 0 0],[0 0 0; 0 0 0; 1 1 1],[0 1 1],[0 0 1])

file saved an 434 c \_ net. mot